## **DICHIARAZIONE SOSTITUTIVA PER MARCA DA BOLLO**

(art. 47 D.P.R. 28 Dicembre 2000 n. 445 – D. M. 10 Novembre 2011)

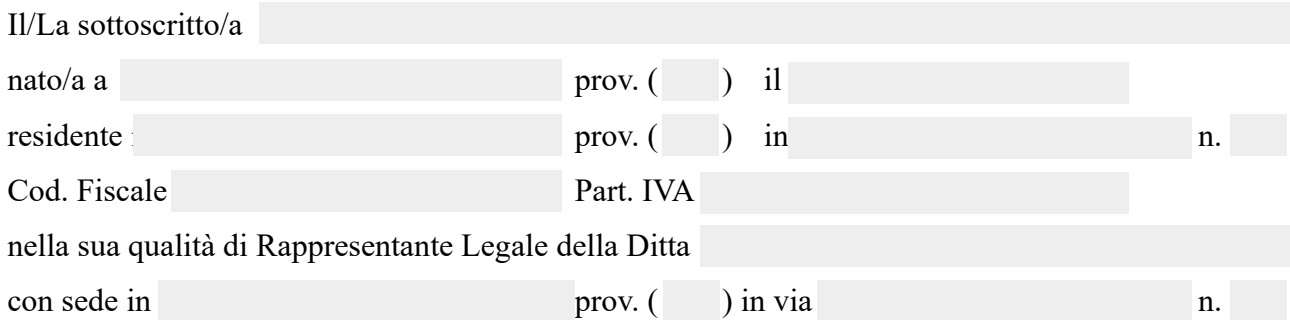

avvalendosi della facoltà prevista dall'art. n. 3 del D.M. 10/11/2011 e consapevole delle sanzioni penali previste dall'art. n. 76 del D.P.R. n. 445/2000 e dall'art. 483 del Codice Penale nel caso di dichiarazioni mendaci, falsità negli atti e uso di atti falsi;

## **DICHIARA**

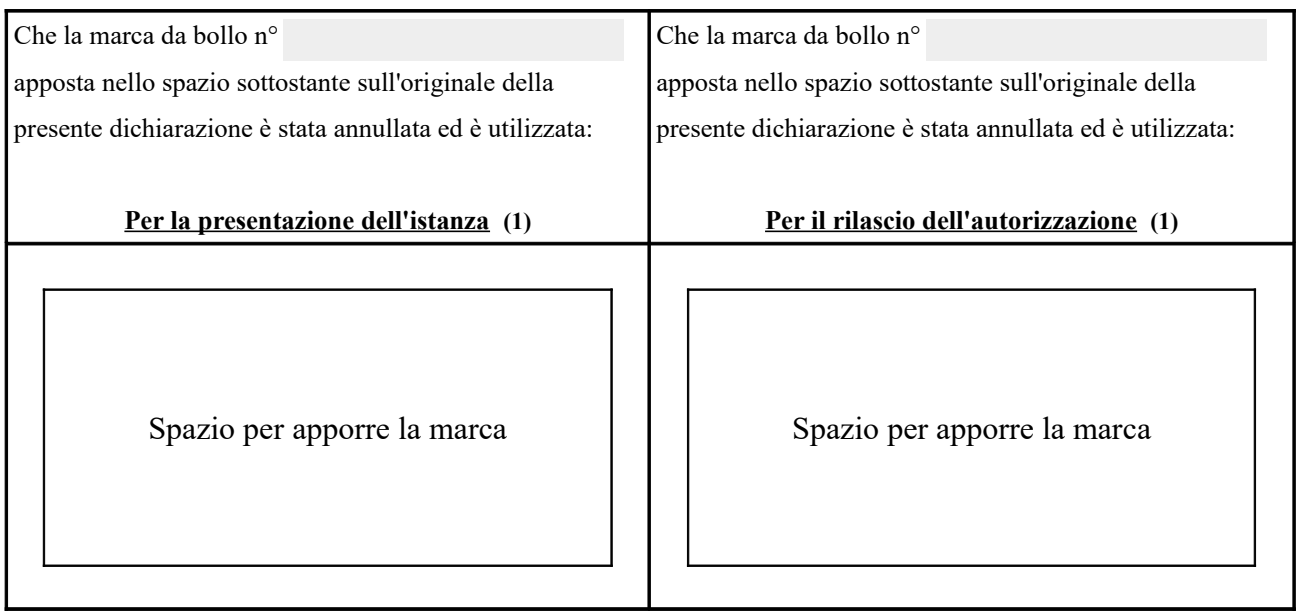

(1) Richiesta di autorizzazione per la seguente Pratica Cimiteriale:

L'originale della presente dichiarazione è custodito dal/dalla sottoscritto/a (con impegno di metterlo a disposizione per eventuali controlli e verifiche ai sensi di Legge) presso la Sede della Ditta sita in:

Luogo e data

## IL/LA DICHIARANTE

(TIMBRO e FIRMA)

(1) Dichiarazione da utilizzare in caso di richiesta di PRATICHE CIMITERIALI inoltrata per via telematica E-MAIL.

(1) L'annullamento della marca da bollo applicata nell'apposito spazio dovrà avvenire tramite apposizione della data di presentazione della dichiarazione.

(1) Dichiarazione da scansionare e allegare alla richiesta di PRATICHE CIMITERIALI inviata in modalità telematica E-MAIL.